# Solución numérica de la ecuación vectorial de Saint-Venant utilizando métodos híbridos

Martha Leticia Ruiz Zavala<sup>1</sup><sup>\*</sup>, Francisco Javier Domínguez Mota<sup>1</sup><sup>\*</sup> <sup>1</sup>Facultad de Ciencias Físico-Matemáticas, UMSNH

<sup>∗</sup> Correo electr´onico: mlruiz@fismat.umich.mx, dmota@umich.mx

#### Resumen

Las inundaciones y desbordamientos de canales son fenómenos que han venido afectando a la sociedad por muchos años; estos se han incrementado debido a lluvias atípicas provocadas por el cambio climático. Para prevenir las afectaciones es conveniente mejorar nuestra comprensión del fenómeno, el cual está descrito por ecuaciones como las de Saint-Venant. En este trabajo se muestra una alternativa a aproximar numéricamente la solución de tales ecuaciones en dominios como canales.

Palabras clave: Leyes de Conservación; Ecuaciones de Saint-Venant; Métodos Numéricos; Diferencias Finitas Generalizadas; Volúmenes Finitos.

# **Introducción**

Las ecuaciones de Saint-Venant son ecuaciones diferenciales parciales no lineales que se derivan de las ecuaciones de Navier-Stokes, las cuales se utilizan para modelar cantidades que se conservan en sistemas cerrados. Hasta el momento no se conoce la solución analítica de las primeras, en casos generales, por lo que se utilizan métodos numéricos para obtener una aproximación a ellas.

Actualmente, en la industria y en la educación, uno de los métodos más utilizados para aproximar derivadas es diferencias finitas debido a su sencillez conceptual; por otro lado, tenemos métodos conservativos como volúmenes finitos, los cuales describen adecuadamente leyes de conservación. Ambos enfoques se complementan al emplearse como partes de un método híbrido.

Por lo anterior, en este trabajo se presentan diferentes esquemas en Diferencias Finitas y Volúmenes Finitos aplicados en regiones rectangulares.

#### Descripción del problema

En este trabajo se presentan esquemas para diferencias finitas generalizadas y volúmenes finitos en mallas estructuradas rectangulares, para calcular la solución numérica de la ecuación vectorial de Saint-Venant, la cual modela la dinámica de un cuerpo de aguas bajas, generada por condiciones iniciales dadas.

### Modelo matemático

La versión conservativa de las ecuaciones de Saint-Venant está dadas por el sistema

$$
\frac{\partial \mathbf{Q}}{\partial t} + \frac{\partial \mathbf{Q}_x}{\partial x} + \frac{\partial \mathbf{Q}_y}{\partial y} + \mathbf{G} = 0, \tag{1}
$$

donde

 $G$ 

$$
\mathbf{Q} = \begin{pmatrix} q_1 \\ q_2 \\ q_3 \end{pmatrix},
$$

$$
\mathbf{Q_x} = \begin{pmatrix} q_2 \\ \frac{q_2^2}{q_1} + \frac{g}{2}q_1^2 \\ \frac{q_2q_3}{q_1} \\ \frac{q_2^3}{q_1} \end{pmatrix},
$$

$$
\mathbf{Q_y} = \begin{pmatrix} q_3 \\ \frac{q_2q_3}{q_1} \\ \frac{q_2^3}{q_1} + \frac{g}{2}q_1^2 \end{pmatrix},
$$

$$
= \begin{pmatrix} 0 \\ -f q_3 + c_f \frac{q_2}{(q_1 - Z_b)^2} \sqrt{q_2^2 + q_3^2} \\ f q_2 + c_f \frac{q_3}{(q_1 - Z_b)^2} \sqrt{q_2^2 + q_3^2} \end{pmatrix},
$$

en la cual  $q_1$  representa el *tirante*,  $q_2$  y  $q_3$  son los gastos en los ejes x y y respectivamente, f es el parámetro de Coriolis,  $c_f$  es una expresión simlificada para los esfuerzos en el fondo y  $Z_b$  es la función que describe el fondo del cuerpo de agua; en nuestro caso la tomaremos como constante.

### Metodología de solución

Como primera aproximación utilizamos diferencias finitas generalizadas, por lo que consideramos el operador lineal de segundo orden

$$
Lu =
$$
  

$$
Au_{xx} + Bu_{xy} + Cu_{yy} + Du_x + Eu_y + Fu
$$

el cual aproximaremos en el punto  $p_0$  utilizando aproximaciones a los valores de la función  $u$  en algunos vecinos  $p_1, ..., p_q$ .

Podemos escribir el esquema en diferencias finitas como la combinación lineal

$$
L_0 = \sum_{i=0}^q \Gamma_i u(p_i)
$$

donde  $\Gamma_i$  es constante para cada  $p_i = (x_i, y_i)$  $\forall i \in [0, q].$ 

El esquema es consistente si

$$
Lu|_{p_0} - \sum_{i=0}^{q} \Gamma_i u(p_i) \to 0
$$
 (2)

a medida que  $p_1, ..., p_q \rightarrow p_0$ .

Si tomamos la expansión de la ecuación (2) alrededor del punto  $p_0$ , utilizando q puntos, se define de manera natural un sistema de 6 ecuaciones y  $q + 1$  incógnitas

$$
M\Gamma = \beta,\tag{3}
$$

donde

$$
M = \begin{pmatrix} 1 & 1 & \cdots & 1 \\ 0 & \Delta x_1 & \cdots & \Delta x_q \\ 0 & \Delta y_1 & \cdots & \Delta y_q \\ 0 & (\Delta x_1)^2 & \cdots & (\Delta x_q)^2 \\ 0 & \Delta x_1 \Delta y_1 & \cdots & \Delta x_q \Delta y_q \\ 0 & (\Delta y_1)^2 & \cdots & (\Delta y_q)^2 \end{pmatrix},
$$

$$
\Gamma = \begin{pmatrix} \Gamma_0 \\ \Gamma_1 \\ \vdots \\ \Gamma_q \end{pmatrix} \quad y \quad \beta = \begin{pmatrix} F(p_o) \\ D(p_0) \\ E(p_0) \\ ZA(p_0) \\ B(p_0) \\ ZC(p_0) \end{pmatrix}.
$$

Recordemos que para poder aplicar el esquema dado por (2), necesitamos conocer el valor del vector Γ; para nuestro esténcil, tomaremos los siguientes valores para las aproximaciones sobre las parciales de x y y respectivamente

$$
\Gamma_x = \frac{1}{6\Delta x} \begin{pmatrix} 0 \\ -1 \\ -1 \\ 0 \\ 0 \\ 1 \\ 1 \\ 1 \end{pmatrix} \qquad y \qquad \Gamma_y = \frac{1}{6\Delta y} \begin{pmatrix} 0 \\ 1 \\ 0 \\ -1 \\ -1 \\ 1 \\ 0 \\ -1 \end{pmatrix},
$$

donde  $\Delta x$  y  $\Delta y$  son los tamaños de pasos en el eje  $x \, y \, y$ , respectivamente; y cuya distribución de pesos  $\Gamma_i$  es como se muestra en la figura 1

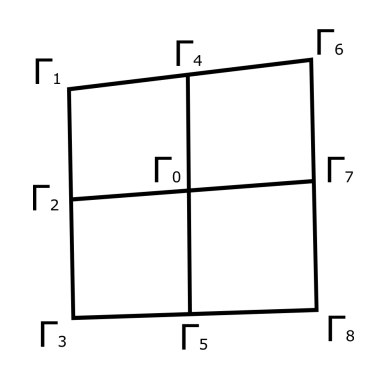

Figura 1: Distribución de pesos en la malla.

Como segunda propuesta de aproximación a la solución se utilizó una variante del método de *volúmenes híbridos*; para esto, tomamos la ecuación (1) en su forma integral

$$
\int_{C_{i,j}} \left( \frac{\partial \mathbf{Q}}{\partial t} + \frac{\partial \mathbf{Q_x}}{\partial x} + \frac{\partial \mathbf{Q_y}}{\partial y} + \mathbf{G} \right) dA = 0,
$$

donde la celda  $C_{i,j}$  está determinada por

$$
C_{i,j} = ((x_{i-1/2}, x_{i+1/2}) \times (y_{j-1/2}, y_{j+1/2})).
$$

A diferencia del método clásico de volúmenes finitos ([1]) no intentaremos aplicar el Teorema de Green en la ecuación  $(4)$ , sino que proponemos aplicar diferencias finitas FTCS (centrada en el espacio y hacia adelante en el tiempo) en los centroides de los volúmenes como se muestra en la figura 2, es por eso que consideramos a este método híbrido.

Cabe mencionar que, al aplicar diferencias finitas en la ecuación 4, obtenemos un esquema prácticamente idéntico al que obtendríamos al utilizar el método de FTCS (siempre y cuando tomemos mallas regulares), empero, no debemos de olvidar que el primero surge de la forma integral de la ecuación y las evaluaciones se realizan en los centroides de las celdas y no en los nodos.

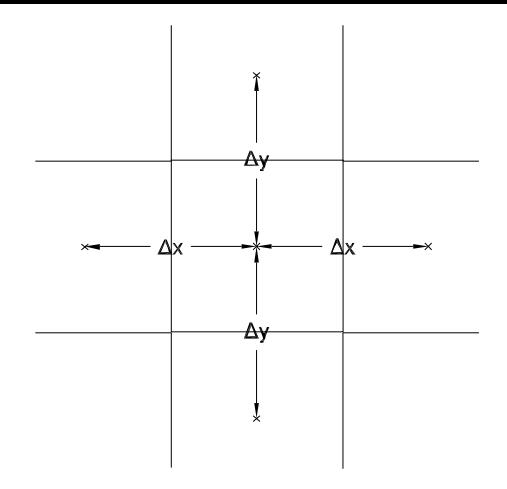

Figura 2: Celda para volúmenes finitos.

#### Experimentación computacional

Las simulaciones realizadas en este trabajo fueron ejecutadas en una computadora HP Pavilion 23-Q143LA All-in-One bajo el sistema operativo Windows 10 de 64 bits, con un procesador Intel Core i5 a 2GHz y 8GB de memoria RAM. Dichas simulaciones se realizaron en un cuadrado a escala de  $1 \times 1m^2$ , por el cual pasa un flujo en dirección de oeste a este, y cuya batimetría,  $z<sub>b</sub>$ , consiste en un perfil de fondo plano a una altura constante  $\frac{49}{100}$ , para cumplir con las condiciones de escala. Para la discretización espacial tomamos una malla regular de 41 puntos por lado, como se muestra en la figura 3; en cuanto al dominio temporal, se tomó el intervalo  $[0, 1]s$ con 10<sup>5</sup> subintervalos equiespaciados, esto para satisfacer condiciones de estabilidad.

Las fuerzas volumétricas y la fricción en el fondo se tomaron como constantes a los valores

$$
g = 9.81m/s^2
$$
,  $f = 2\theta \sin(\phi)$ ,  $c_f = 0.005$ ,

donde  $\theta$  es la velocidad angular de la tierra y el ángulo de latitud geográfico es  $\phi = 19.6104$ , que corresponde a la latitud de la ciudad de Morelia, Michoacán. Lo cual puede describir algún canal cuyo fondo es de un mismo material.

Como condición inicial para el tirante  $q_1$  tomamos la función, propuesta por  $([2])$ ,

$$
q_1(x, y, 0) = 0.5 + 0.002e^{\frac{-(x - 0.5)^2 - (y - 0.5)^2}{.001}},
$$

la cual representa un *solitón* como el que se muestra en la figura 5; mientras que como *condición* de frontera tomaremos la profundidad de un canal promedio de 0.5 metros.

Por otra parte tomamos condiciones de no deslizamiento en los márgenes del canal, por consiguiente los gastos  $q_2$  y  $q_3$  resultan nulos en dichos márgenes para todo tiempo. En cuanto a las fronteras de entrada y salida del flujo, tomaremos un perfil parabólico para representar la distribución de velocidades  $v(x, y)$ , cuya velocidad máxima es de  $0.2m/s$ , como se muestra en la figura 4, lo que indica que el gasto generado por las velocidades sobre el eje y, q3, es nulo para todo tiempo; mientras  $q_2$ , en las fronteras, está dado por

$$
\int v dA = \int_{y_i}^{y_{i+1}} v(x, y) dy,
$$

para todo tiempo.

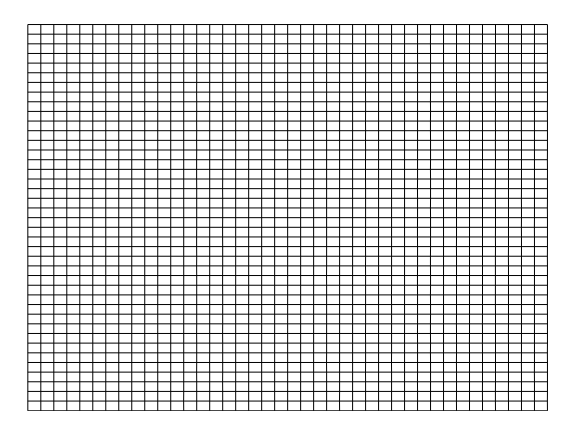

Figura 3: Malla usada.

Al aplicar el esténcil para diferencias finitas propuesto con anterioridad, obtenemos el comportamiento de  $q_1$  como el que se muestra en la figura 6.

El comportamiento del gasto en los ejes  $x$  y y se pueden apreciar en las figuras 7 y 8, respectivamente.

Ahora bien, si aplicamos el método de volúmenes híbridos con la misma condición inicial obtenemos el comportamiento del tirante  $q_1$  y

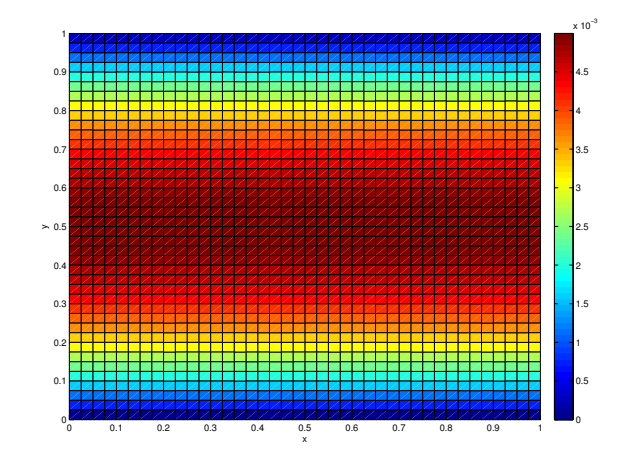

**Figura 4:** Condición inicial para  $q_2$  vista desde planta.

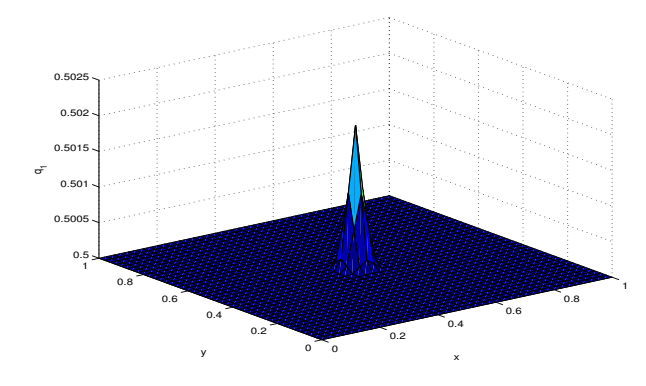

Figura 5: Solitón como condición inicial para  $q_1$ 

de los gastos  $q_2$  y  $q_3$  como se muestran en las figuras 9, 10 y 11 respectivamente.

# Conclusiones

Al aplicar los métodos propuestos, obtuvimos aproximaciones consistentes con la mecánica real del fenómeno, para cierto intervalo de tiempo y para la resolución con la que se resolvió, el cual es uno de nuestros principales puntos de referencia al no tener una solución analítica.

Se logró implementar un esquema que combinara la parte conservativa de las ecuaciones con una implementación sencilla y barata, computacionalmente hablando, al juntar los métodos de volúmenes y diferencias. Particularmente, al aplicar el método de volúmenes híbridos, se pueden apreciar transiciones más suaves de las aproximaciones de las variables conservativas.

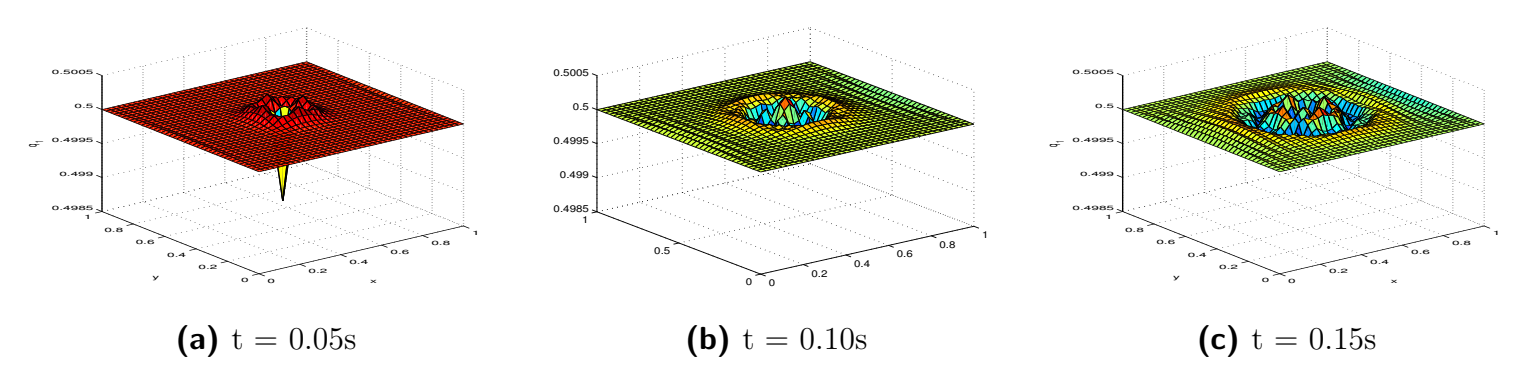

Figura 6: Aproximación del tirante  $q_1$  mediante diferencias finitas con el esténcil propuesto.

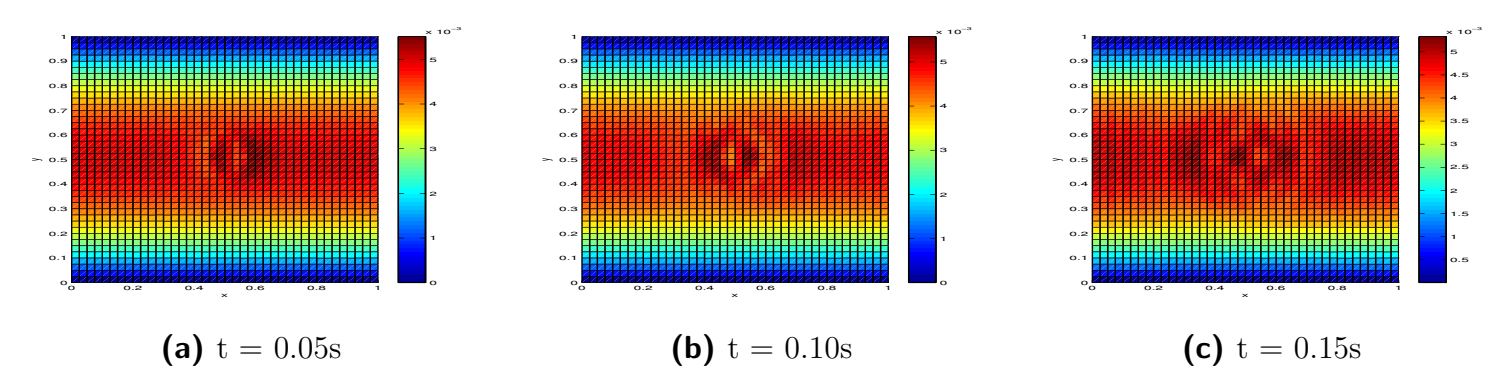

Figura 7: Aproximación del gasto  $q_2$  mediante diferencias finitas con diferentes esquemas.

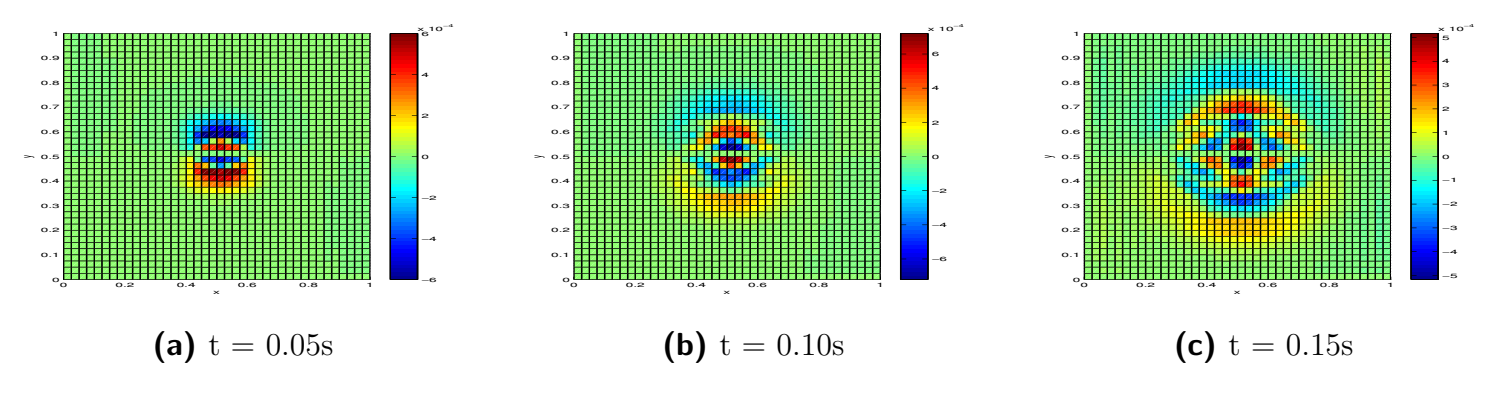

Figura 8: Aproximación del gasto  $q_3$  mediante diferencias finitas con diferentes esquemas.

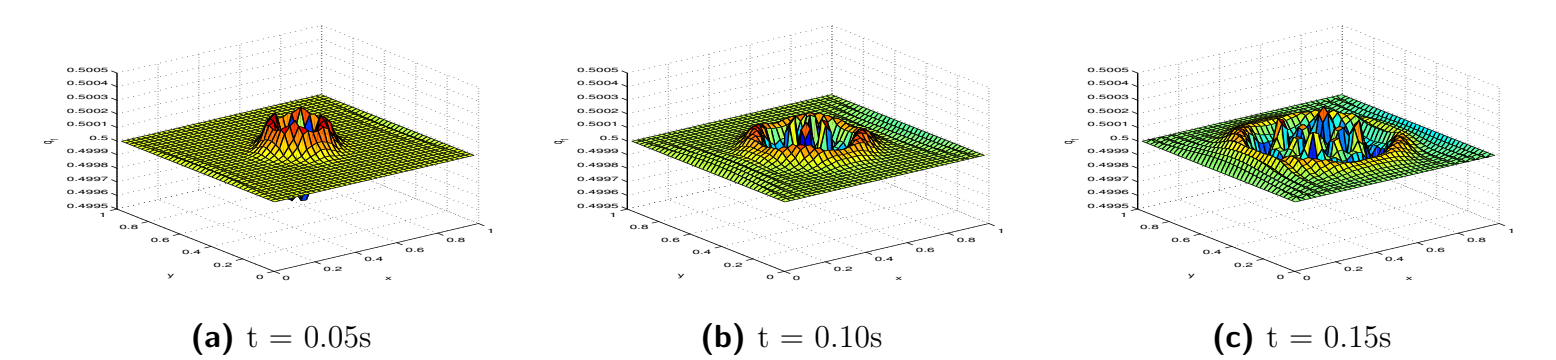

Figura 9: Aproximación del tirante  $q_1$  mediante volúmenes híbridos.

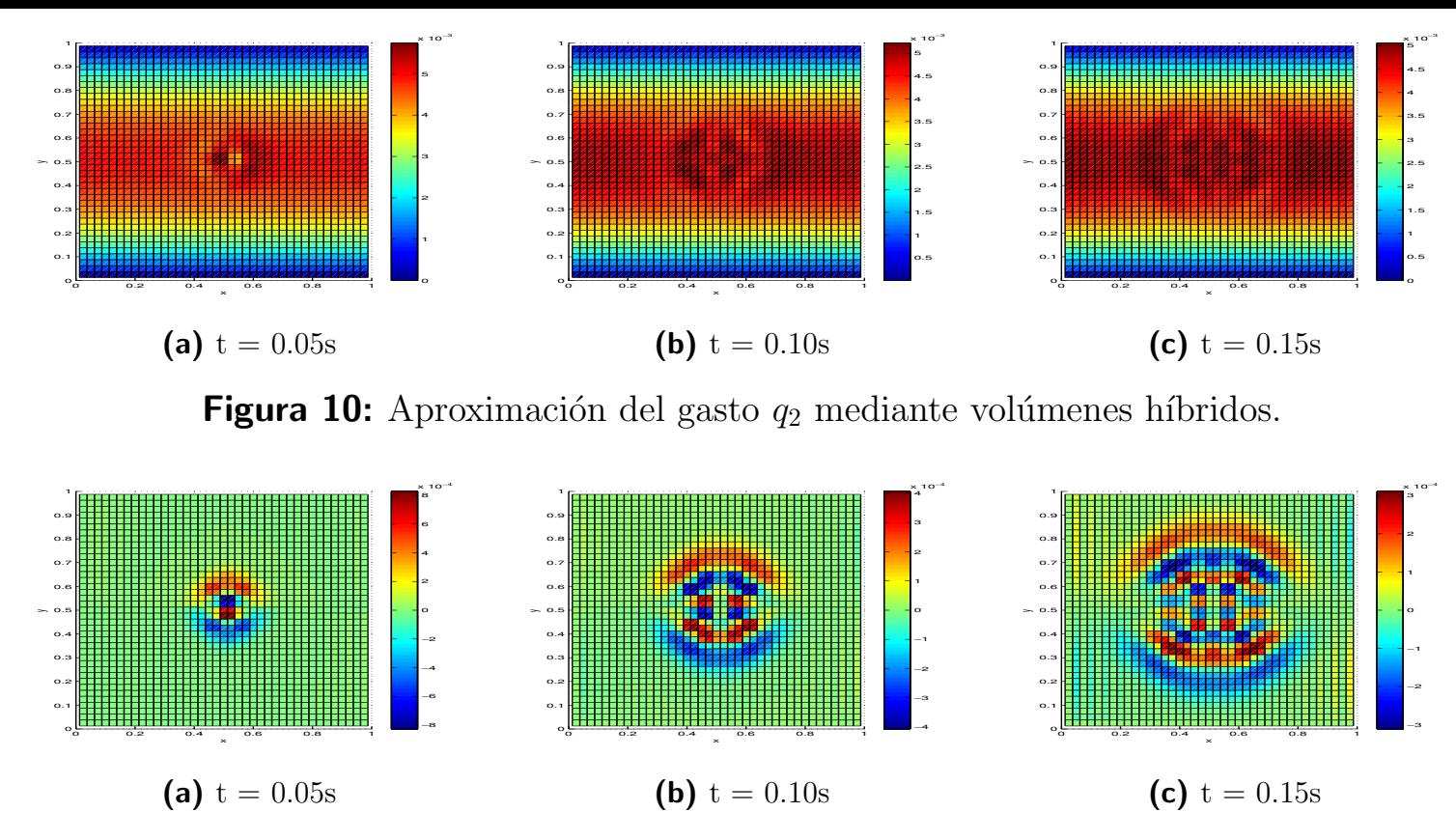

**Figura 11:** Aproximación del gasto  $q_3$  mediante volúmenes híbridos.

Para obtener mejores resultados, es necesario realizar análisis sobre la conservación de las magnitudes aproximadas, optimizar la implementación, realizarla con mayor resolución y adaptar los esquemas a regiones no regulares con batimetrías cuyas pendientes sean suaves.

## Referencias

- [1] Randall J. LeVeque. Finite-Volume methods for hyperbolic problems. Cambridge University Press, 1 edition, 2002.
- [2] Charles L. Mader. Numerical modeling of water waves. CRC Press, 2 edition, 2000.